CS 378 Lecture 4 Classification 3:  $M_{V}$ Hiclass Announcements - Al due in one week  $5H1R$ - Social impact response:  $\approx$   $\overline{\phantom{a}}$ in-class Tues / open "Now! ... That should clear up a few things around here!" Kecap: Logistic regression

 $\frac{1}{\sqrt{1-\frac{1}{2}}\sqrt{1-\frac{1}{2}}\sqrt{1-\frac{1}{2}}}}$  $P(y = t||\overline{x}) = \frac{e^{\overline{w}Tf(\overline{x})}}{1 + e^{\overline{w}Tf(\overline{x})}}$ 

Train to maximize likelihood of data:  $\frac{max}{\overline{w}} \prod_{i=1}^{D} P(y=y^{(i)} | \overline{x}^{(i)}) \Rightarrow \frac{min}{\overline{w}} \sum_{i=1}^{D} log P(y=y^{(i)} | \overline{x}^{(i)})$ 

Update from SGD  $\overline{w}\in\overline{w}+\alpha f(\overline{x}^{(i)})\big($  )  $P(y=+11x^{(i)})$ )) if <sup>y</sup> '  $\frac{1}{2}$  +1  $f = \sqrt{v^2 + 1}$  $\propto f(x^{(i)}) (1 - P(y=1 | x^{(i)})$  $if y(i)=1$ Today -Multi class classification - MUITICIESS CLASSIFICation

Multiclass Classification

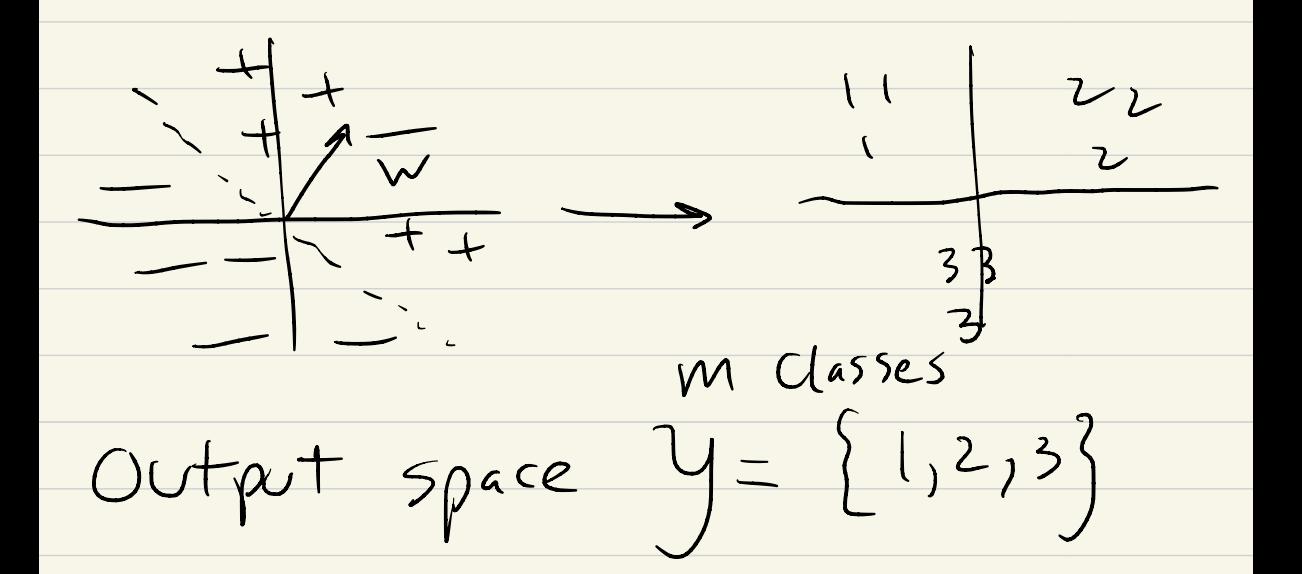

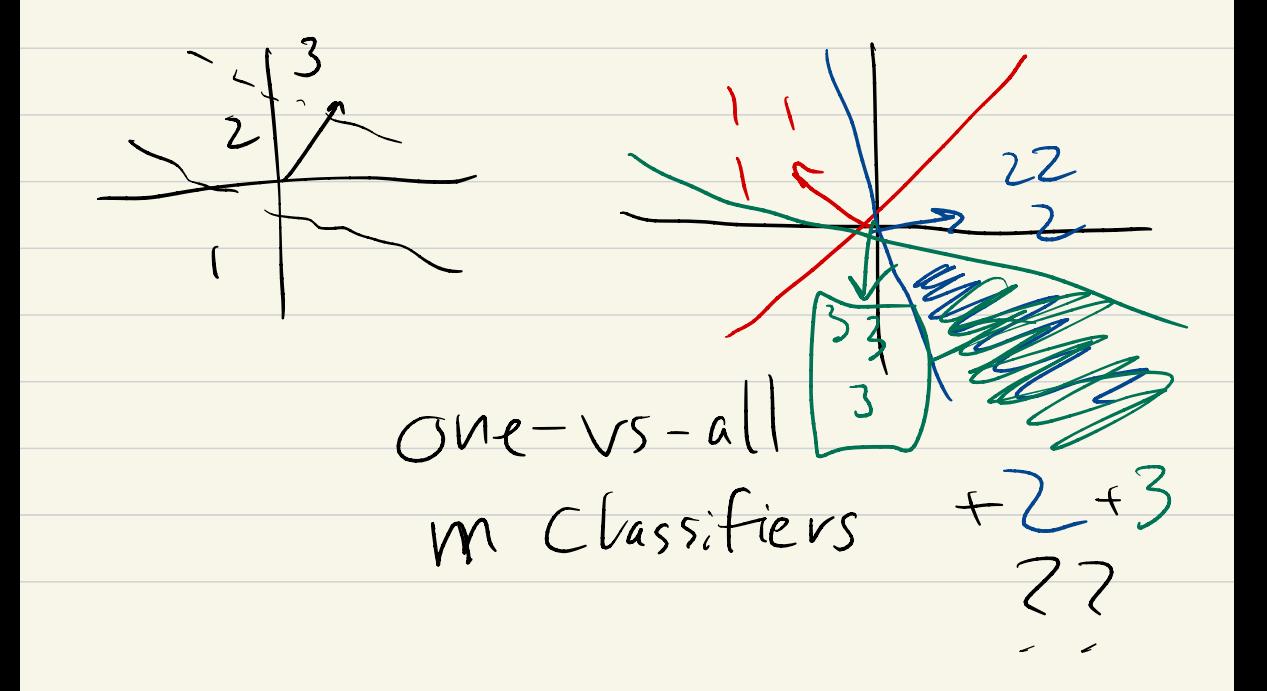

Reconciling multiple positives : - Ordering (I <sup>&</sup>gt; <sup>2</sup><sup>&</sup>gt; 3) - Further partition -Prefer closest vector ( highest dot product)

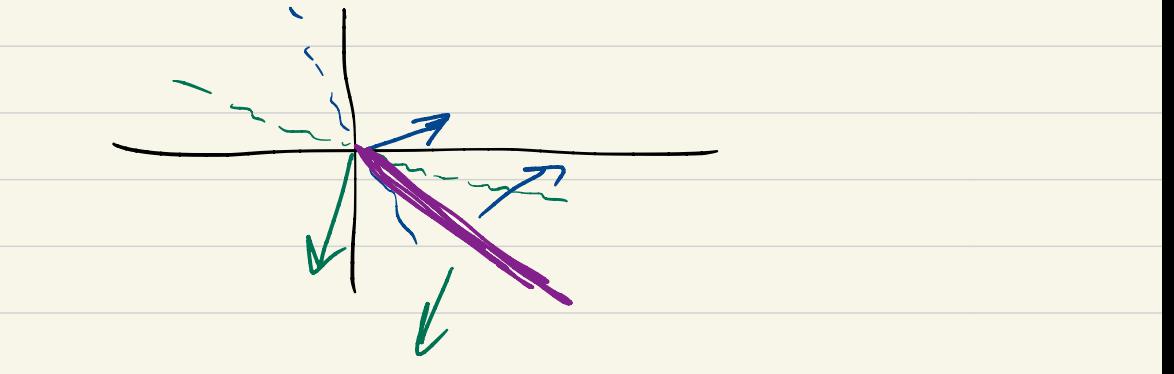

MC classification:  $US$ ah,

but trained differently

Two ways of thinking : ① Different weights per class

② Different features per class (one weight vector)

Different weights  $\overline{w}_{1}$   $\overline{w}_{2}$   $\overline{w}_{3}$  weight vectors per class pred label <sup>=</sup>  $\arg\max_{y\in\mathcal{Y}}\overline{w}_{y}^{\top}f(\overline{x})$ loop over y dot prod. w/features

drug patients baseball  $Ex + (x) =$  $\frac{1}{\sqrt{2}}$  $\begin{array}{c} \bigcirc \ \ \end{array}$  $y = {$ health, sports, science)

 $\overline{w}_{1} = [2, 5.6, -]$  $\left\lfloor \frac{1}{2} \right\rfloor$  $\overline{v}_{2} = \left[ (2, -3, 1, 5, 7) \right]$  $\frac{1}{w_3} = \left[ \begin{array}{ccc} 1 & 1 & 2 \end{array} \right]$ 0.5] Score for class  $1=7.6$  $2 = -1.9$  $Vertvin || 3 = 2 - 2 -$ 

Multiclass Perceptron for t in epochs for i in data  $f(\overline{x}^{(i)})$  fats,  $y^{(i)} \in Y$  labe)  $Y_{pred} = \frac{argmax}{y \in Y} \overline{W}_{y}^{T} + (\overline{x})$ if  $\gamma_{pred} \neq \gamma^{(i)}$ :  $\overline{W}_{y}(x) \leftarrow \overline{W}_{y}(x) + \alpha + (x)$  $W_{\gamma_{pred}} \leftarrow W_{\gamma_{pred}} - \alpha + i\overline{x}$ 

 $W_{\mathcal{Z}}$  $\frac{1}{\sqrt{2}}$  $Y_{pred} = 2$ <br> $Y^{(i)} = 1$  $M_{U}$   $H^{-}_{C}$   $\alpha$ 55  $09i5$ egression  $P(y = \hat{y} | \overline{x})$  $\sum e^w$ distribution over  $y \in y$  $C\sqrt{\text{MSS}ES}$ 

 $P(y=class \mid |x) = \frac{e^{\sqrt{x} \cdot F(x)}}{e^{\sqrt{x} \cdot F(x)} + e^{\sqrt{x} \cdot F(x)}}$ 

 $Opdet$ : For  $y^{(i)}$ <br>  $\overline{w}_{y^{(i)}} \leftarrow \overline{w}_{y^{(i)}} + \alpha + (\overline{x}^{(i)}) \left( 1 - P(y=y^{(i)}) \right)$ For all other  $y'$ :<br> $\overline{w}_{y'} = \overline{w}_{y'} - x + (\overline{x}^{(i)})(P(y=y'|\overline{x}))$  $1, 2, 3: [0.1, 0.8, 0.1]$   $\sqrt{11} = 1$  $\frac{W_{2}}{W_{3}}$  "subtract"  $0.8f(\overline{x})$ <br>"subtract"  $0.1f(\overline{x})$  w, add  $0.9$ <br>f(z)

Insta poll :  $(\bar{x}, y) = (\bar{1} + 0, 1)$  $\overline{w}_{1} = \overline{w}_{2} = \overline{w}_{3} = [0 \ 0 \ 0]$  $0 \text{ P} \cdot \text{P} \cdot \text{P} = [1/3 \frac{1}{3} \frac{1}{3}]$ ② After one update :  $\sqrt{w}$   $\left[\begin{array}{ccc} 2/3 & 2/3 & 0 \end{array}\right]$  $W_2$   $\begin{bmatrix} -1/3 & -1/3 & 0 \end{bmatrix}$  $\left[-1_{3} -1_{3} \right]$